# **SDLC MODEL FOR IMPLEMENTATION OF E-BLANGKO ON DEPARTMENT OF POPULATION AND CIVIL REGISTRATION**

**Handha Zenita1, Rina Fiati<sup>2</sup>**

Universitas Muria Kudus Kampus Gondangmanis PO BOX 53 Bae Kudus, Telp. 0291438229 Email [: 201551001@std.umk.ac.id](mailto:201551001@std.umk.ac.id)

#### *Abstract*

*Utilization of Information and Communication Technology (ICT) in the Secretariat of the Population and Civil Registration Office of the Regency of Kudus is a necessity to assist in facilitating data management, so that the effectiveness and efficiency of performance can be achieved. One of the data management is Blank Management. The blank management process starts from blank data collection, then conducts the transaction process which includes procurement and use of blanks, as well as printing monthly reports and global reports / annual reports. The purpose of this study is to streamline time and to facilitate the user in helping the blank management process. The software used for the implementation of E-Blangko is Sublime Text with the PHP programming language, while MySQL is used as a Database. The method used in the implementation of E-Blangko is the System Development Life Cycle (SDLC) method. SDLC or System Development Life Cycle is the process of developing or changing a software system using models and methods used to develop previous software systems. The system development life cycle or SDLC is a methodology for designing, building, and maintaining information and system processes. The results of this study are that the E-Blangko application can be used for blank management, conducting procurement and use transactions, printing reports, can make it easier for users to perform receipts from each blank, and are expected to be in accordance with needs and be more effective and efficient .*

*Keywords: E-blangko, Technology, Information, Systems.*

#### *Abstrak*

*Pemanfaatan Teknologi Informasi dan Komunikasi (TIK) pada bagian Sekretariat Dinas Kependudukan dan Pencatatan Sipil Kabupaten Kudus menjadi suatu kebutuhan untuk membantu dalam mempermudah pengelolaan data, sehingga efektifitas dan efisiensi kinerja dapat tercapai. Salah satu pengelolaan data yang adalah Pengelolaan Blangko. Proses pengelolaan blangko dimulai dari pendataan jenis blangko, kemudian melakukan proses transaksi yang meliputi pengadaan dan penggunaan blangko, serta mencetak laporan bulanan maupun laporan global/laporan tahunan. Tujuan dari penelitian ini adalah untuk mengefisiensikan waktu dan untuk mempermudah user dalam membantu proses pengelolaan blangko. Software yang digunakan untuk implementasi E-Blangko adalah Sublime Text dengan bahasa pemrograman PHP, sedangkan MySQL digunakan sebagai Database. Metode yang digunakan dalam implementasi E-Blangko adalah metode System Development Life Cycle (SDLC). SDLC atau System Development Life Cycle adalah*  *proses mengembangkan atau mengubah suatu sistem perangkat lunak dengan menggunakan model-model dan metode-metodologi yang digunakan untuk mengembangkan sistem-sistem perangkat lunak sebelumnya. Siklus hidup pengembangan sistem atau SDLC adalah metodologi untuk merancang, membangun, dan memelihara informasi dan proses sistem. Hasil dari penelitian ini adalah aplikasi E-Blangko dapat digunakan untuk pengelolaan blangko, melakukan transaksi pengadaan dan penggunaan, melakukan cetak laporan, dapat mempermudah user untuk melakukan perhitugan dari setiap blangko, dan diharapkan sesuai dengan kebutuhan dan menjadi lebih efektif dan efisien dalam menghasilkan suatu informasi.*

*Kata kunci: E-Blangko, Teknologi, Informasi, Sistem.*

#### **1. PENDAHULUAN**

Dinas Kependudukan dan Pencatatan Sipil merupakan unsur pelaksana urusan pemerintahan di bidang kependudukan dan pencatatan sipil yang berkedudukan di bawah dan bertanggungjawab kepada Bupati melalui Sekretraris Daerah (Pasal 151 ayat 1 dan ayat 2). Dalam Dinas Kependudukan dan Pencatatan Sipil (Disdukcapil) ada 2 subbag, yaitu Subbag Umum dan Kepegawaian, dan subbag Umum dan Perencanaan. Salah satu tugas subbag Umum dan Kepegawaian yaitu mengelola blangko [1].

Selama ini proses pengelolaan blangko yang dilakukan pada Dinas Kependudukan dan Pencatatan Sipil masih menggunakan cara yang konvensional, mulai dari proses pengadaan blangko, penggunaan blangko, perhitungan total blangko, dan pembuatan laporan. Sehingga hal tersebut dapat menimbulkan kesalhan dalam perhitungan dan kurang efisien dalam melakukan perhitungan pada tiap-tiap blangko. Sedangkan dalam melakukan transaksi harus ada data yang direkap setiap bulan maupun setiap tahun. Banyaknya jenis blangko membuat pengelolaan blangko menjadi semakin rumit dalam proses perhitungan yang masih konvensional [2].

Dalam penelitian [3] sistem yang dibangun berfungsi untuk pencatatan barang masuk dan barang keluar, sehingga dapat memberikan bantuan dalam efisiensi waktu kegiatan pencatatan dan penyusunan data barang. Dengan adanya aplikasi tersebut dapat dilakukan pengolahan, pencatatan, dan pelaporan.

Penelitian [4] juga memanfaatkan media internet sebagai media promosi dan proses transaksi bisnis menjadi sebuah solusi. elain itu, melalui internet proses jual beli transaksi dapat dilaksanakan sehingaa dapat meningkatkan keunggulan kompetitif. Jadi, melalui media interne tersebut dapat memudahkan user untuk melakukan proses transaksi.

Sedangkan penelitian [5] membahas tentang pengelolaan data inventaris menggunakan bahasa pemrograman PHP dan database MySQL. Penelitian tersebut dibuat dengan tujuan untuk memudahkan proses pengelolaan inventaris antar sekolah. Pengelolaan data inventaris terbukti meningkatkan efektifitas dalam pengelolaan data dan informasi yang tersedia, karena pembangunan sistem tersebut berbasis website.

Selain itu [6] dalam merancang sistem informasi menggunakan PHP dan HTML, serta MYSQL sebagai *database.* Aplikasi tersebut dibuat untuk memecahkan permasalahan yang ada dari pengolahan data secara manual menjadi terkomputerisasi, aplikasi tersebut juga dapat mengelola persediaan barang menjadi lebih efisien dan efektif, dan untuk penyajian laporan persediaan barang menjadi lebih akurat dan tepat waktu.

Dari uraian diatas maka dalam penelitian ini penulis akan melakukan implementasi *E-Blangko* pada Dinas Kependudukan dan Pencatatan Sipil berbasis *website* yang dapat digunakan untuk mengelola atau melakukan pencatatan pengadaan dan penggunanaan barang, serta dapat mengunduh laporan berdasarkan tanggal / bulan / tahun yang dipilih, dan hasil file yang telah di unduh adalah berupa file excel .

#### **2. METODOLOGI PENELITIAN**

#### **2.1 Tahapan Penelitian**

Dalam penelitian ini menggunakan model pengembangan perangkat lunak *SDLC (System Development Life Cycle)*. Daur hidup pengembangan sistem/SDLC berfungsi untuk menggambarkan tahapan-tahapan utama dan langkah-langkah dari setiap tahapan yang secara garis besar terbagi dalam tiga kegiatan utama, yaitu[7]:

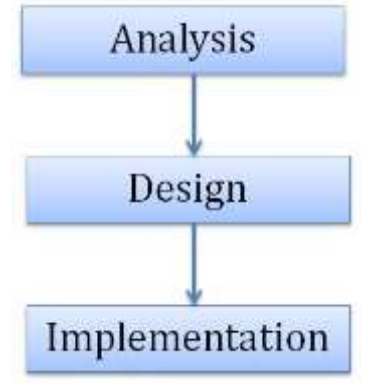

Gambar 1 : Kerangka Penelitian

#### **2.1.1Analisis**

Implementasi *E-Blangko* pada Dinas Kependudukan dan Pencatatan Sipil merupakan aplikasi berbasis web yang digunakan untuk pengelolaan blangko. Pengelolaan blangko yang dilakukan meliputi pengadaan blangko, penggunaan blangko, mencetak laporan setiap bulan atau setiap tahun, melihat stok blangko dan fitur pengelolaan yang lali. Dengan adanya sistem ini user dapat melakukan pengelolaan blangko lebih mudah dibandingkan dengan sistem manual yang dulu dilakukan.

#### **2.1.2Perancangan/ Design**

Tahap perancangan/design dilakukan dari hasil analisa sistem. Tahapan ini bertujuan untuk memberikan gambaran mengenai alur kerja sistem yang dibuat. Perancangan yang dilakukan diantaranya :

a. Perancangan alur kerja sistem

Perancangan alur kerja sistem merupakan proses alur kerja dalam sistem yang dibuat. Perancangan alur kerja sistem dijelaskan menggunakan *Context Diagram, Dekomposisi Diagram,* dan *Data Flow Diagram (DFD).*

b. Perancangan basis data

Perancangan basis data pada sistem informasi ini dibuat dengan perancangan entitas atau biasa disebut dengan *Entity Relationship Diagram (ERD)*dan diperjelas dengan relasi tabel *database* beserta penjabaran tabel.

#### **2.1.3Implementation**

Tahapan implementasi memiliki beberapa tujuan, yaitu untuk melakukan kegiatan spesifikasi rancangan logikal ke dalam kegiatan yang sebenarnya dari sistem informasi yang akan dibangun. Sistem akan di implementasikan menggunakan bahasa pemrograman *PHP* dengan editor *Sublime Text*.

#### **2.2 Teknik Pengumpulan Data**

Pengumpulan data dilakukan untuk memperoleh informasi yang dibutuhkan untuk mencapai tujuan penelitian. Pengumpulan data dilakukan dengan dua cara, yaitu studi lapangan dan studi pustaka.

#### **2.2.1 Studi lapangan**

Salah satu proses kegiatan untuk memperoleh data yaitu dengan cara terjun langsung ke lapangan. Kegiatan yang dilakukan yaitu observasi dan wawancara. observasi dilakukan dengan tujuan melakukan pengamatan mengenai proses pengelolaan blangko yang selama ini dilakukan. Sedangkan wawancara dilakuka untuk mengummpulkan data dengan cara mengajukan bebrapa pertanyaan yang berkaitan dengan penelitian secara lisan.

#### **2.2.2 Studi Pustaka**

Studi pustaka dilakukan untuk mengumpulkan data dan informasi dengan cara membaca dan mempelajari buku-buku, referensi serta situs-situs penyedia layanan yang berhubungan dengan sistem pengelolaan barang.

#### **2.3** *E-Blangko*

*Electronic* Blangko *(E-Blangko)* merupakan sistem informasi pengelolaan blangko berbasis website yang dapat digunakan untuk mengelola blangko dengan penggunaan media internet untuk jaringan dan memberdayakan proses pengelolaan data blangko. E-Blangko memanfaatkan internet untuk mendukung proses komersial.

#### **3. HASIL DAN PEMBAHASAN**

#### **3.1 Analisis**

Sistem informasi pengelolaan blangko berbasis web ini di implementasikan untuk memudahkan user dalam pengelolaan blangko, karena pengelolaan blangko yang ada masih menggunakan sistem yang manual, yaitu mencatat pengadaan dan penggunaan blangko pada buku. User dapat melalukan pendataan dan mencetak laporan pengadaan atau laporan penggunaan. Sistem ini juga menampilkan informasi saldo yang tersedia.

## **3.2 Perancangan/Design**

#### **3.2.1 Context Diagram**

*Context Diagram E-Blangko* pada Dinas Kependudukan dan Pencatatan Sipil Kabupaten Kudus mempunyai 1 entitas, yaitu entitas user. Entitas user mengelola data blangko, data pegawai, data wilayah, melakukan transaksi, mendata blangko rusak, dan entitas user dapat menerima luaran data berupa daftar blangko, daftar wilayah, daftar pegawai, daftar blangko rusak, laporan global, laporan pengadaan dan laporan penggunaan.

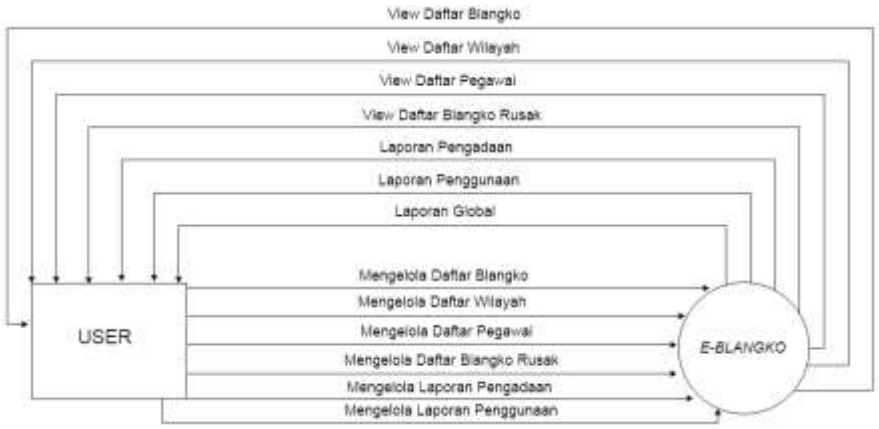

Gambar 2. *Context* Diagram *E-Blangko*

#### **3.2.2 Dekomposisi Diagram**

Dekomposisi untuk aplikasi *E-Blangko* berbasis web pada Dinas Kependudukan dan Pencatatan Sipil Kabupaten Kudus memiliki 3 tahapan : Top *Level*, *Level* Nol, *Level* 1. Proses Level 0 login, didalam proses ini terdapat 1 sub proses yaitu proses user. Proses *Level* 1 Pendataan, didalam proses pendataan memiliki sub proses, antara lain : Proses data blangko data wilayah, dan data pegawai. Proses *Level* 1 transaksi, memiliki proses yaitu proses transaksi pengadaan blangko, transaksi penggunaan blangko, pendataan blangko rusak. Proses *Level* 1 laporan, memiliki sub proses antara lain : laporan global, laporan pengadaan, laporan pengggunaan. Sedangkan *Level* 1 setting memiliki sub proses user.

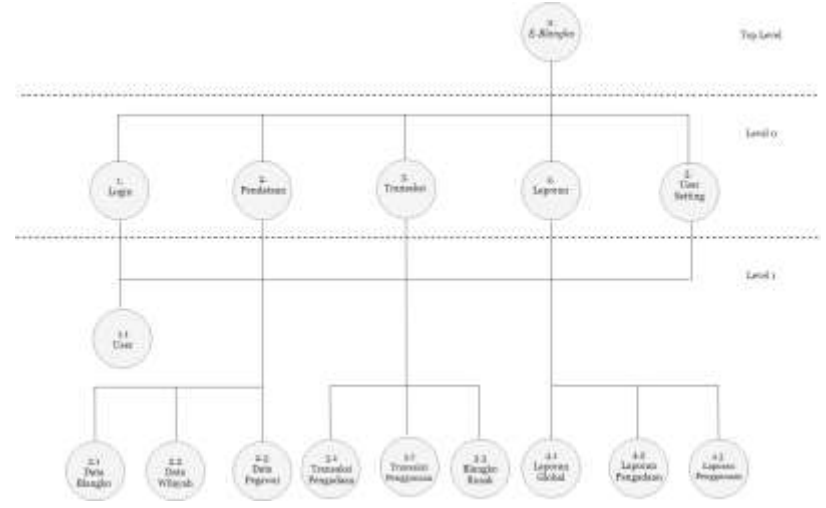

Gambar 3. Dekomposisis *E-Blangko*

#### **3.2.3 Data Flow Diagram (DFD Level Nol)**

Data Flow Diagram Level Nol memiliki 5 proses, yaitu : proses login, proses pendataan, proses transaksi, laporan, dan proses user setting. Pada proses login, user melakukan login sesuai dengan username dan password yang terdaftar di *database*. Pada proses pendataan user melakukan pendataan blangko, pendataan wilayah, dan pendataan pegawai, setelah data tersebut di proses user dapat melihat data yang telah kelola. Pada proses transaksi, user melakukan transaksi pengadaan blangko dan penggunaan blangko, kemudian setelah melakukan penggunaan blangko, jika terdapat blangko rusak, maka user harus mendata blangko rusak. Pada proses laporan, user dapat melakukan cetak laporan global, laporan pengadaan dan laporan penggunaan. Pada proses user setting, user dapat melakukan setting user yang meliputi username dan password.

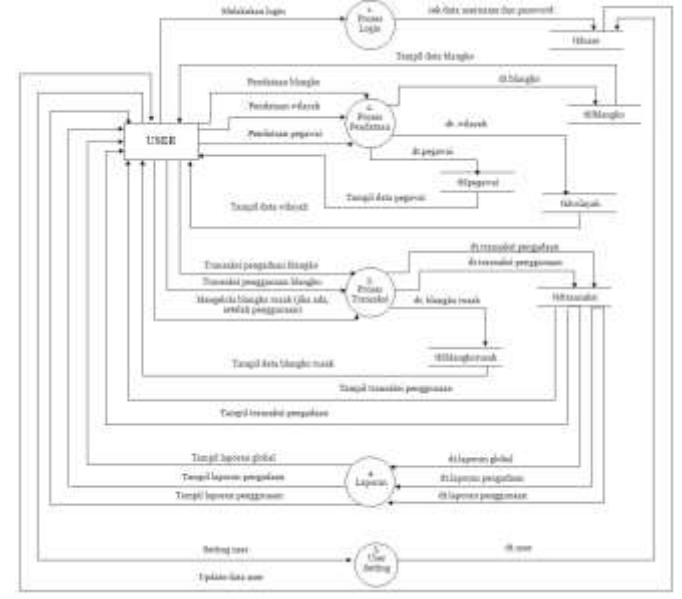

Gambar 4. Data *Flow* Diagram *E-Blangko*

#### **3.2.4 Entity Relationship Diagram (ERD)**

*Entity Relationship Diagram* (ERD) untuk *E-Blangko* pada Dinas Kependudukan dan Pencatatan Sipil Kabupaten Kudus memiliki 6 entitas antara lain : tbluser, tblpegawai, tbltransaksi, tblwilayah, tblblangkorusak, tblblangko.

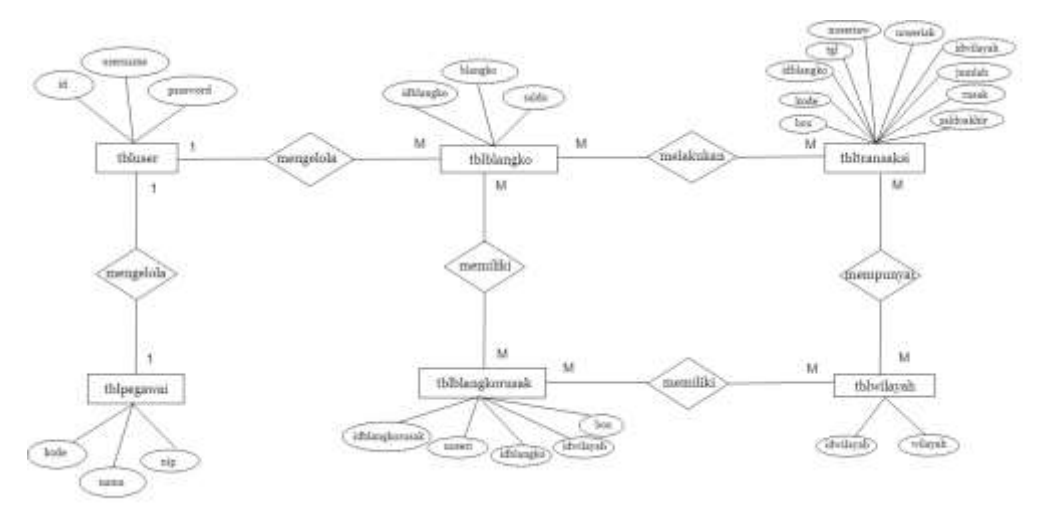

Gambar 5. *Entity Relationship Diagram* (ERD)

### **3.2.5 Perancangan Database**

a. Nama Table : tbluser *Primary Key* : id

*Foreign Key* : - Fungsi : Digunakan untuk menyimpan data user yang akan mengelola sistem

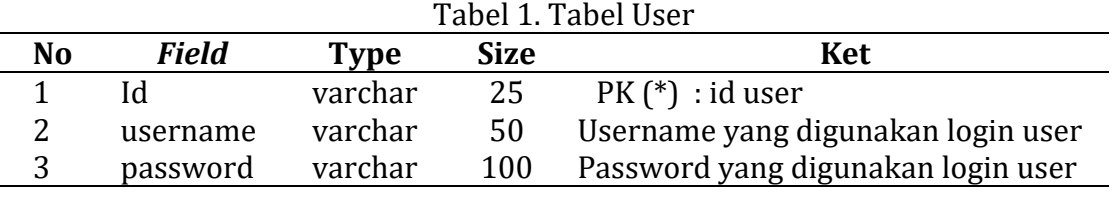

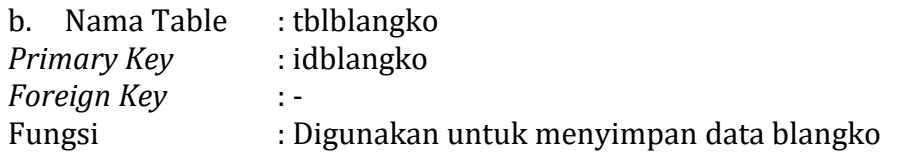

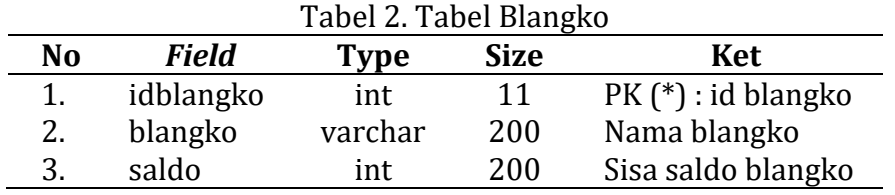

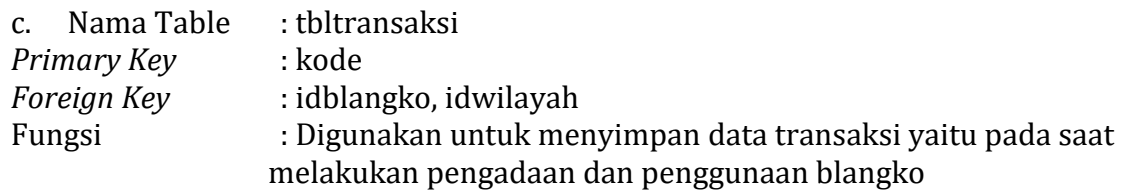

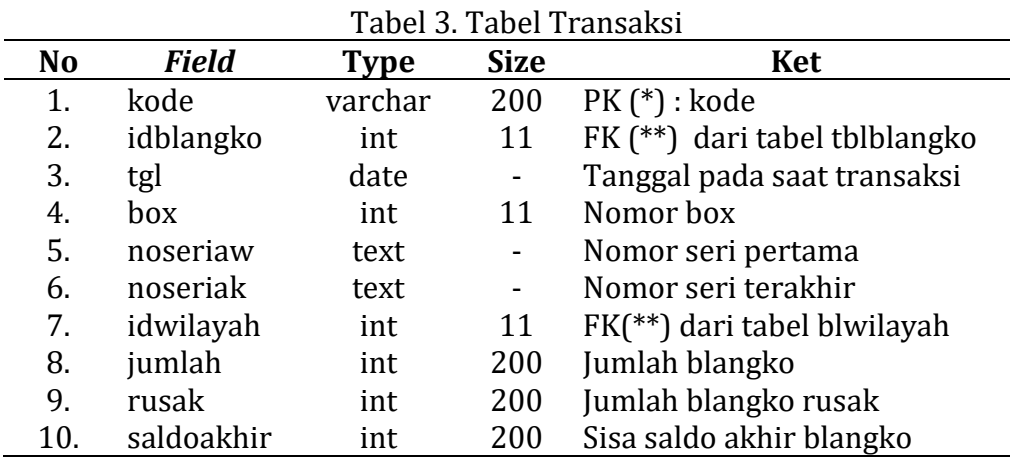

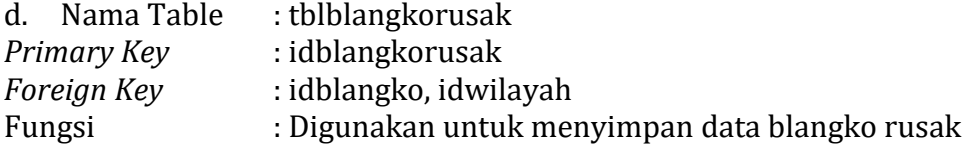

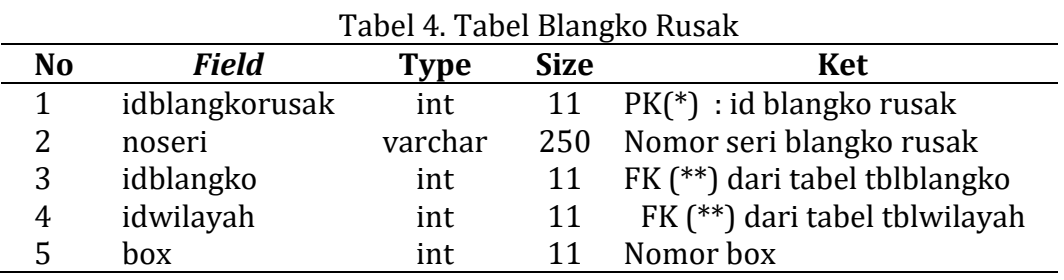

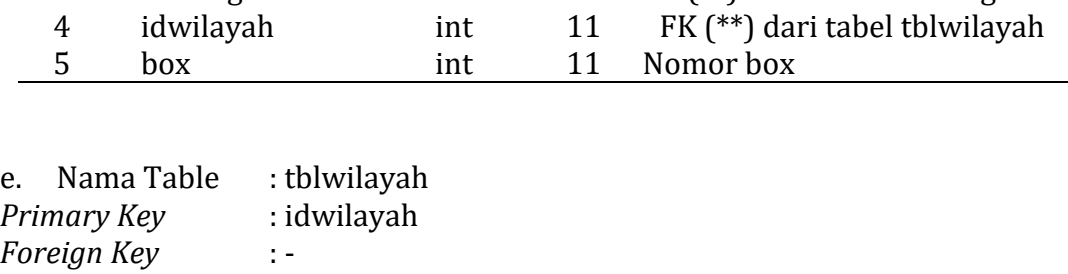

Fungsi : Digunakan untuk menyimpan wilayah penerima blangko yang berada pada kabupaten kudus.

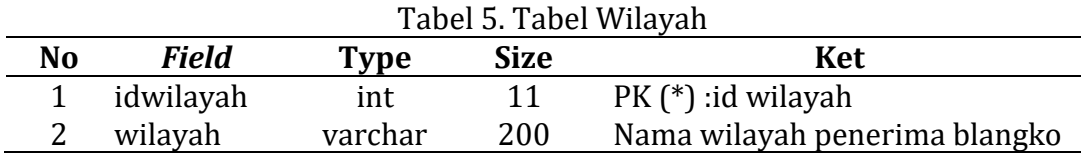

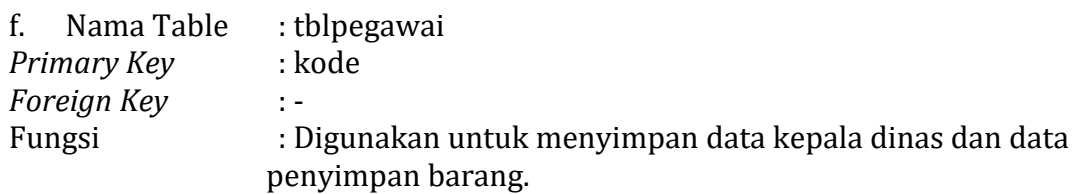

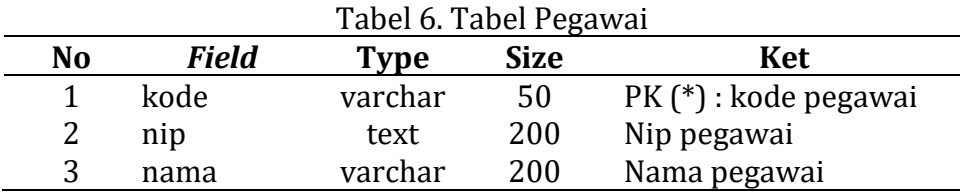

#### **3.2.6 Relasi** Database

Relasi *database E-Blangko* pada Dinas Kependudukan dan Pencatatan Sipil adalah sebagai berikut : tbluser berelasi dengan tblpegawai, tblblangko berelasi dengan tbluser, tblblangkorusak dan tbltransasksi, tblwilayah berelasi dengan tbltransaksi dan tblblangkorusak.

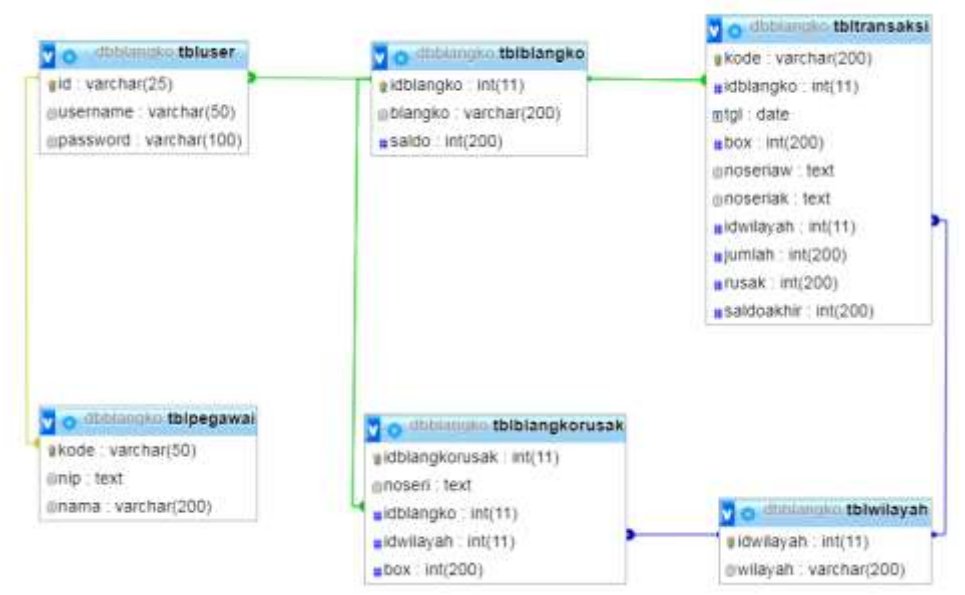

Gambar 6. Relasi *Database*

### **3.3 Implementasi**

#### **3.3.1 Halaman Daftar Blangko**

Halaman daftar blangko menampilkan daftar blangko yang digunakan pada Dinas Kependuduka dan Pencatatan Sipil Kabupaten Kudus. Pada halaman ini user dapat menambahkan blangko, dapat melakukan edit blangko dan dapat melakukan hapus blangko. Pada halaman blangko ini, user juga dapat melihat saldo/stok yang ada pada masing-masing blangko, sama seperti pada stok di menu utama.

| <b><i><u>C. IRANUS</u></i></b> | $\mathcal{U}$      |                                  |                          |                                   |                                   |
|--------------------------------|--------------------|----------------------------------|--------------------------|-----------------------------------|-----------------------------------|
| E Kedus<br><b>DURCAPE</b>      | <b>Safe Wargin</b> |                                  |                          |                                   |                                   |
| <b>SALAMAN</b>                 | $0$ means          | ters that extraped a 1-1-5       |                          |                                   | Hermann 4 1                       |
| $\overline{\phantom{a}}$       |                    |                                  |                          |                                   | the control of the control of the |
|                                |                    | $1 - 300$ (Fingle)               | $-308$                   | property and a series of the con- |                                   |
| <b>D. Information</b>          | <b>BUY</b>         | of balanced                      | YY.<br><b>TERR</b>       | $\mathcal{L}$ .                   |                                   |
| 2. Information                 | ×.                 | 10 Kinsmann<br><b>The Robert</b> | <b>TIT</b>               | $\sigma$ .                        |                                   |
|                                | ٠                  | Assess Lake<br><b>CONTRACTOR</b> | $-$                      | $\mathcal{S}$ : $\mathbf{S}$ .    |                                   |
|                                | ٠                  | thermometers.                    | ×                        | $\mathcal{E} \subset \mathcal{R}$ |                                   |
|                                | $\sim$             | <b>Basica Hard -</b>             | $\mathbb{R}^n$ .         | (1, 0)                            |                                   |
| ---                            | ×                  | Poster del                       |                          | $x$ $\alpha$                      |                                   |
| <b>Billiam</b>                 | ٠                  | There in plus not                | ٠                        | $\mathcal{L}$ : $\mathbf{S}$ .    |                                   |
| <b>B</b> inclines              |                    |                                  |                          |                                   |                                   |
|                                | ×.                 | Asservance                       | $-1$                     | 2.8                               |                                   |
|                                | $\sim$             | the company states               | $\overline{\phantom{a}}$ | (0.8)                             |                                   |
|                                | $\sim$             | Arrest Mark                      | $100 -$                  | 2.1                               |                                   |

Gambar 7. Halaman Daftar Blangko

#### **3.3.2 Halaman Pengadaan Blangko**

Pada halaman pengadaan blangko user dapat melakukan pengadaan blangko. Pada halaman ini user menginputkan data pada textbox yang sudah tersedia sesuai dengan jenis inputannya. Untuk melihat inputan data pengadaan blangko, maka bisa melihat melalui laporan pengadaan.

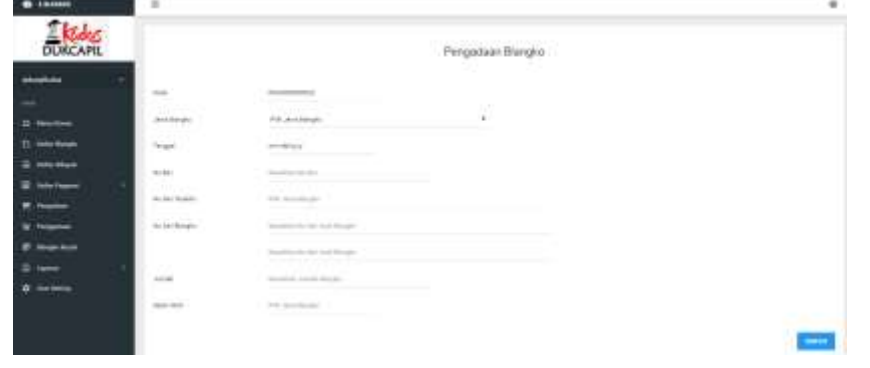

Gambar 8. Halaman Pengadaan Blangko

#### **3.3.3 Halaman Penggunaan Blangko**

Pada halaman Penggunaan blangko user dapat melakukan Penggunaan blangko. Pada halaman ini user menginputkan data pada textbox yang sudah tersedia sesuai dengan jenis inputannya. Untuk melihat inputan data Penggunaan blangko, maka bisa melihat melalui laporan Penggunaan.

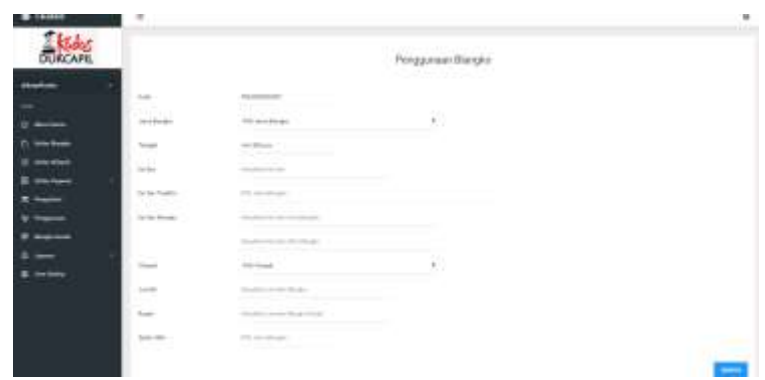

Gambar 9. Halaman Penggunaan Blangko

#### **3.3.4 Halaman Laporan Global**

Pada halaman laporan global digunakan untuk melihat data laporan global yang telah di inputkan selama satu tahun. Pada halaman ini user dapat melihat total blangko yang telah digunakan.

| --                  | $\mathbb{R}$ . |                            |                |                                     |          |                                                                                             |                                                                                                    |                   |                   |                                  |                   |           |          |                      |                       |                                                                                                |
|---------------------|----------------|----------------------------|----------------|-------------------------------------|----------|---------------------------------------------------------------------------------------------|----------------------------------------------------------------------------------------------------|-------------------|-------------------|----------------------------------|-------------------|-----------|----------|----------------------|-----------------------|------------------------------------------------------------------------------------------------|
|                     |                | 5000<br>Calak Lappers<br>S |                | <b>Card &amp; countries of Con-</b> |          |                                                                                             |                                                                                                    |                   |                   |                                  |                   |           |          |                      |                       |                                                                                                |
|                     | and the        | $\sim$                     |                |                                     | ----     |                                                                                             |                                                                                                    |                   |                   |                                  |                   |           |          |                      |                       |                                                                                                |
|                     |                |                            |                |                                     |          |                                                                                             |                                                                                                    |                   |                   |                                  |                   |           |          |                      |                       |                                                                                                |
|                     |                |                            |                | ___                                 |          |                                                                                             |                                                                                                    |                   |                   |                                  |                   |           |          |                      |                       |                                                                                                |
| <b>Common</b>       |                |                            |                |                                     |          |                                                                                             |                                                                                                    |                   |                   |                                  |                   |           |          |                      |                       |                                                                                                |
|                     |                |                            |                |                                     |          | Robaubuka Penggunaan Ebropin Tahun (1877)                                                   |                                                                                                    |                   |                   |                                  |                   |           |          |                      |                       |                                                                                                |
| <b>B</b> marriagned |                |                            |                |                                     |          | THIS FERDAPA SETTIMBER DEFINISHED<br>The second control of the second of                    |                                                                                                    |                   |                   |                                  | <b>Contractor</b> |           |          |                      | <b>Business State</b> |                                                                                                |
|                     |                |                            | <b>Jane</b>    |                                     |          |                                                                                             |                                                                                                    |                   |                   | fergerige at 1997 122 April 1997 |                   |           |          |                      | mine look             |                                                                                                |
|                     |                | ter www.communic           | to not         |                                     |          | Christin, senate, and left                                                                  |                                                                                                    | The Show Audi Mit |                   | <b>CONTRACTOR</b>                |                   |           |          | The - New - Section? | <b>Since</b>          | <b>Sect</b>                                                                                    |
|                     |                | <b>STORY-STAR</b>          |                |                                     |          | all his homestare many many pressure that an the substitution of substituting in a most off | $\frac{1}{2} \left( \frac{1}{2} \right) \left( \frac{1}{2} \right) \left( \frac{1}{2} \right) \left( \frac{1}{2} \right)$ | <b>SHEET</b>      | and senior states | <b>STATE</b>                     |                   |           |          |                      | <b>SHEET</b>          | <b>STATE</b><br><b>DEAL OFFICE</b>                                                             |
|                     | ٠              | 1. 9111 mm on              | port           |                                     | -        |                                                                                             |                                                                                                    |                   |                   |                                  |                   |           |          |                      |                       | $\frac{1}{2}$                                                                                  |
|                     | $\alpha$       | <b>Business Art</b>        | ter.           | $\sim$                              | $\sim$   |                                                                                             |                                                                                                    |                   |                   |                                  |                   | $10 - 10$ | The Cole | $\sim$               |                       | $\frac{1}{2} \left( \frac{1}{2} \right) \left( \frac{1}{2} \right) \left( \frac{1}{2} \right)$ |
|                     |                | diagnos este               | ٠              |                                     | $\equiv$ |                                                                                             |                                                                                                    |                   | ٠                 |                                  |                   |           |          |                      |                       |                                                                                                |
|                     |                | <b>Readler model</b>       |                |                                     |          |                                                                                             |                                                                                                    |                   |                   |                                  |                   |           |          |                      | $\cdots$              | . .<br>$\sim$                                                                                  |
|                     |                | <b>Texton more</b>         |                |                                     |          |                                                                                             |                                                                                                    |                   |                   |                                  |                   |           |          |                      |                       | ٠                                                                                              |
|                     |                | toping trapidate and       | <b>SECTION</b> |                                     |          |                                                                                             |                                                                                                    |                   |                   |                                  |                   |           |          |                      | $-1$ $-1$             |                                                                                                |

Gambar 10. Halaman Laporan Global

#### **3.3.5 Halaman Laporan Pengadaan**

Pada halaman laporan pengadaan digunakan untuk melihat data laporan pengadaan yang telah di inputkan. Pada halaman ini user juga dapat melakukan cetak data, edit data dan juga dapat menghapus data.

| <b>Co. Lindscott</b> | $\mathbf{u}$                                                                                        |                                        |                        |                  |                                               |        |                                                                                                    |              | $-46$                                                    |
|----------------------|----------------------------------------------------------------------------------------------------|----------------------------------------|------------------------|------------------|-----------------------------------------------|--------|----------------------------------------------------------------------------------------------------|--------------|----------------------------------------------------------|
|                      | Lide & Copperate                                                                                    | <b>STATISTICS</b>                      |                        |                  |                                               |        |                                                                                                    |              |                                                          |
|                      | <b>SOUTHWEST COMPANY</b>                                                                            |                                        |                        | $\frac{1}{2}$    |                                               |        |                                                                                                    |              |                                                          |
|                      | Distribution and<br>Listma (Pintasius (Christin<br><b>Barrowski (1976)</b><br>ter production of the |                                        |                        |                  |                                               |        |                                                                                                    |              | <b>Kingdometri Paul</b><br><b>Marketpalant</b> (1981) 17 |
|                      | The Company of the Company                                                                          | The company distances and the          |                        |                  | I had I have I minimal I health I can another |        |                                                                                                    |              | Calendar II                                              |
|                      | <b>Flammen</b>                                                                                      | the sign and the squared are not all.  | at harmonich!          | - 16             | $\label{eq:1}$                                | $\sim$ | $\sim$                                                                                                    |              | 21.40                                                    |
|                      | THE REPORT FOR THE                                                                                  | <b>The R Telephone</b><br><b>COLOR</b> | ET TRUSSLEET           | $\sim$           |                                               |        |                                                                                                    |              | $\mathcal{L}(\theta)$                                    |
|                      | The presentation of the product of                                                                  |                                        | ------<br>1719-16-1717 | $\sim$<br>$\sim$ | ٠                                             | $\sim$ | $\frac{1}{2} \left( \frac{1}{2} \right) \left( \frac{1}{2} \right) \left( \frac{1}{2} \right) \left( \frac{1}{2} \right)$ |              | $\mathcal{L}(\mathcal{H})$                               |
|                      | The company of the company of<br>٠                                                                  |                                        | 1110-A-101             |                  |                                               |        | $-0.01$                                                                                                    | 1444         | $\mathcal{F}(\mathcal{R})$                               |
|                      |                                                                                                    | Findments & Regulation                 | To decade \$17.7       |                  |                                               |        |                                                                                                    |              | (4.10)                                                   |
|                      | in the process of the<br><b>Alta Announce P.</b><br>$\rightarrow$                                   | <b>Hopefield Allen</b>                 | To demand the C        |                  |                                               |        |                                                                                                    | <b>Allen</b> | E(1)                                                     |

Gambar 11. Halaman Laporan Pengadaan

#### **3.3.6 Halaman Laporan Penggunaan**

Pada halaman laporan penggunaan digunakan untuk melihat data laporan penggunaan yang telah di inputkan. Pada halaman ini user juga dapat melakukan cetak data, edit data dan juga dapat menghapus data.

|                 | $\mathbb{R}$                                                                                                    |                                                                                                    |                                                                            | ¥.                                                                                                    |
|-----------------|----------------------------------------------------------------------------------------------------|----------------------------------------------------------------------------------------------------|----------------------------------------------------------------------------|----------------------------------------------------------------------------------------------------|
| <b>DUKCAPIL</b> | AMA Laborer                                                                                                    | <b>CARD AT ANY ARRANGEMENT</b>                                                                                                    |                                                                            |                                                                                                    |
|                 | $\sim$<br><b>STATISTICS</b><br><b>Contract Contract</b><br><b>All a</b> cash of the said the                                                                                 | $\frac{1}{2}$                                                                                                    |                                                                            |                                                                                                    |
|                 | Assessed Franksis and Bluesseller                                                                                                    |                                                                                                    |                                                                            |                                                                                                    |
|                 | come and the company of                                                                                                    |                                                                                                    |                                                                            |                                                                                                    |
|                 | was threaty.                                                                                                    | Test - I who I known I known I that I late                                                                                                    | Strate Link                                                                |                                                                                                    |
|                 | Al Automa<br>Alexander Co.                                                                                                    | $\frac{1}{2} \left( \frac{1}{2} \right) \left( \frac{1}{2} \right) \left( \frac{1}{2} \right) \left( \frac{1}{2} \right) \left( \frac{1}{2} \right)$ | $\rightarrow$                                                              | $\mathcal{F}$ .<br>$\frac{1}{2}$                                                                       |
|                 | Childrenwidt Terminale<br>Dispositation of the                                                                                                    |                                                                                                    | 1.011<br>company of the con-                                               | <b>STAR</b>                                                                                            |
|                 | 2. . Personally, Standards<br>11 months (0.01) 10 -                                                                                                    |                                                                                                    | $\frac{1}{2}$<br>$\frac{1}{2}$                                             | $rac{1}{2}$<br>$+1$                                                                                    |
|                 | <b>Historica ATT</b> 1 E.C.<br>2. THREE-TEL: 0.521-54440-                                                                                                    |                                                                                                    | and the state                                                              | $J=$<br>$\frac{1}{2} \left( \frac{1}{2} \right) \left( \frac{1}{2} \right) \left( \frac{1}{2} \right)$ |
|                 | county is a presentational a dominance in equilibrium<br>The party of the company of any party space<br>24-40 Brownell 1. Andrew Ave.<br>13 Monday Street, Tel. 1.<br>$\sim$ | <b>STAND</b>                                                                                                    | $\frac{1}{2} \left( \frac{1}{2} \right) \left( \frac{1}{2} \right)$<br>$-$ | 20.00<br>$-$                                                                                           |
|                 | comment of constructions and a disposition of 1 Falls<br>University of the                                                                                                   | <b>The Corporation</b>                                                                                                    |                                                                            | $2 - 1$<br>$-1$                                                                                        |

Gambar 12. Halaman Laporan Penggunaan

#### **4. SIMPULAN**

Dari hasil penelitian dan pengamatan maka dapat disimpulkan, implementasi *E-Blangko* pada Dinas Kependudukan dan Pencatatan Sipil dapat di gunakan dengan baik. Dengan adanya aplikasi berbasis website tersebut dapat memudahkan user (penyimpan barang) dalam mengelola blangko. Pengelolaan blangko menjadi lebih efektif dan efisien karena user tidak perlu lagi menggunakan cara yang konvensional, sehingga pada saat melakukan perhitungan total dan sisa blangko akan lebih cepat terselesaikan.

#### **DAFTAR PUSTAKA**

- [1]. Dukcapil, "**LkjIP Dinas Kependudukan dan Pencatatan Sipil Kab. Kudus**", Dukcapil Kudus, 2017.
- [2]. H. Zenita dan R. Fiati, "**Pengembangan E-Blangko Pada Dinas Kependudukan dan Pencatatan Sipil Kabupaten Kudus**", Teknik Informatika Universitas Muria Kudus, Kudus, 2018.
- [3]. H. Agusvianto, "**Sistem Informasi Inventori Gudang Untuk Mengontrol Persediaan Barang Pada Gudang Studi Kasus : PT . Alaisys Sidoarjo**", *JIEET*, vol. 01, hal. 40–46, 2017.
- [4]. R. K. Fiati Tutik, "**Peningkatan Keunggulan Kompetitif Pada Umkm Gerabah Melalui Model E-Business**", *Jurnal Simetris*, vol. 3, no. Vol 3, No 1 (2013): Jurnal Simetris, hal. 31–40, 2013.
- [5]. B. K. R. Akhmad Sholikhin, "**Pembangunan Sistem Informasi Inventarisasi Sekolah Pada Dinas Pendidikan Kabupaten Rembang Berbasis Web**", *IJNS*, hal. 50–57, 2013.
- [6]. A. O. Sari dan E. Nuari, "**Rancang Bangun Sistem Informasi Persediaan**

**Barang Berbasis Web Dengan Metode Fast ( Framework For The Applications )**", *PILAR Nusa Mandiri*, vol. 13, no. 2, hal. 261–266, 2017.

[7]. Al-Bahra bin Ladjamudin, "**Analisis dan Desain Sistem Informasi**", vol. 53, no. 9. Yogyakarta: GRAHA ILMU, 2013.